# *DEUTSCHES FAHRLEITUNGSSYSTEM für TRS2004 bis TS2012\**

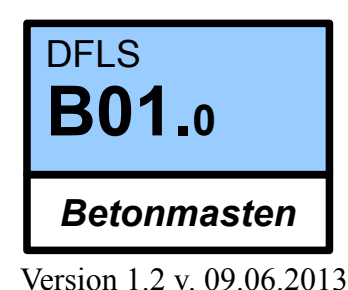

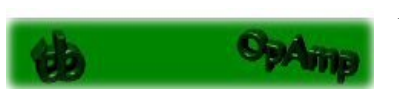

*Ein Gemeinschaftsprojekt von Bernd Heymann aka Trainbernd KUID: 42778 und Uwe Nagel aka OpAmp KUID: 211961 sowie den Betatestern von OT2007.DE*

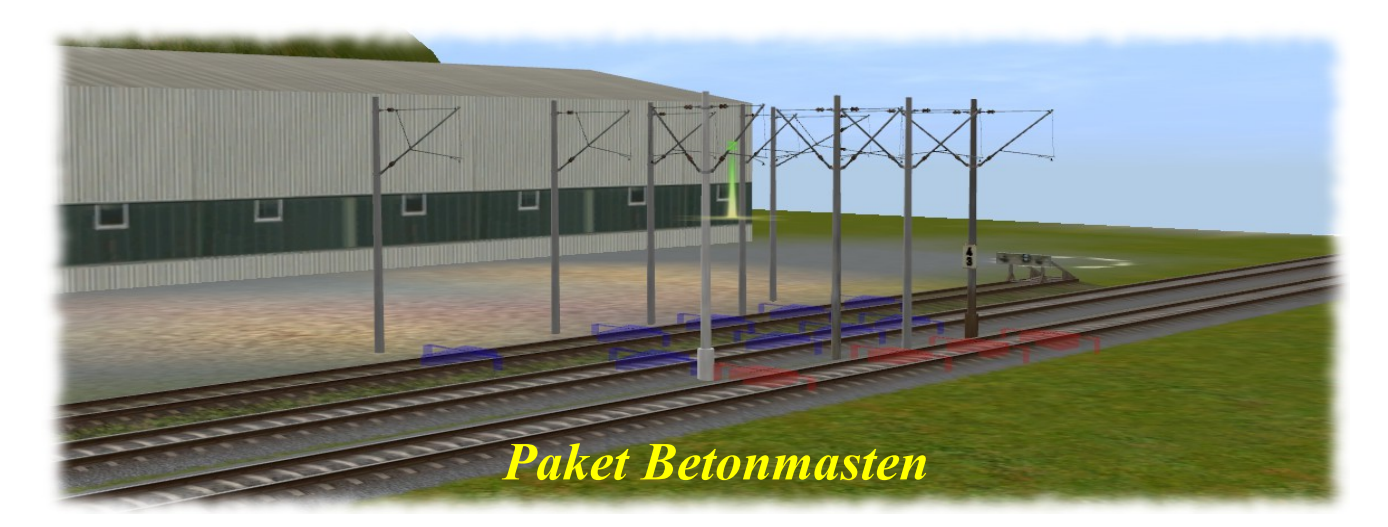

*Das Paket "Betonmasten" enthält folgende Objekte:* 

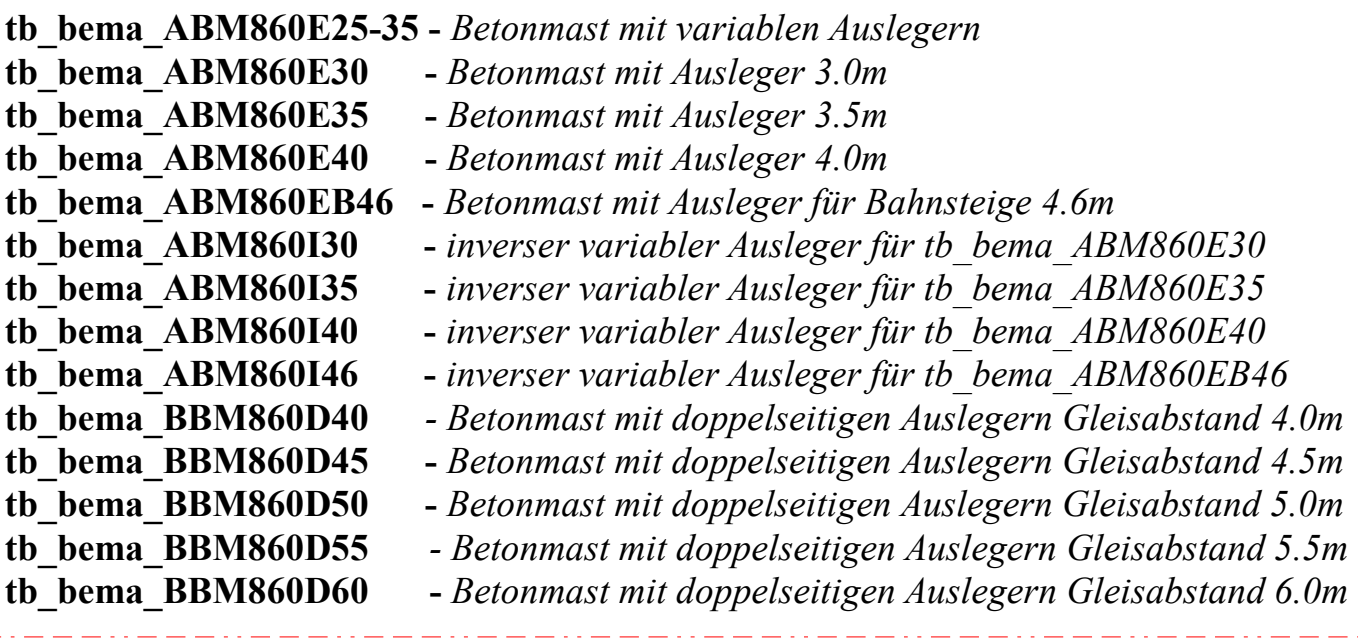

**tb\_bema\_ABM860EV350-575** – Betonmast mit variablen Auslegern für Gleiswechsel *(siehe hierzu Beschreibung B08.1)*

### *Bedienungsanleitung für die Betonmasten (einseitige Ausleger)*:

In der Auswahlbox "trackside"das gewünschte Objekt aussuchen, auf den D Button klicken, mit dem Mauszeiger auf das gewünschte Gleis zeigen und auf die Mitte des Gleises klicken. Es erscheinen der ausgewählte Betonmast mit einem Ausleger auf Position "c" (s. unten rechts)

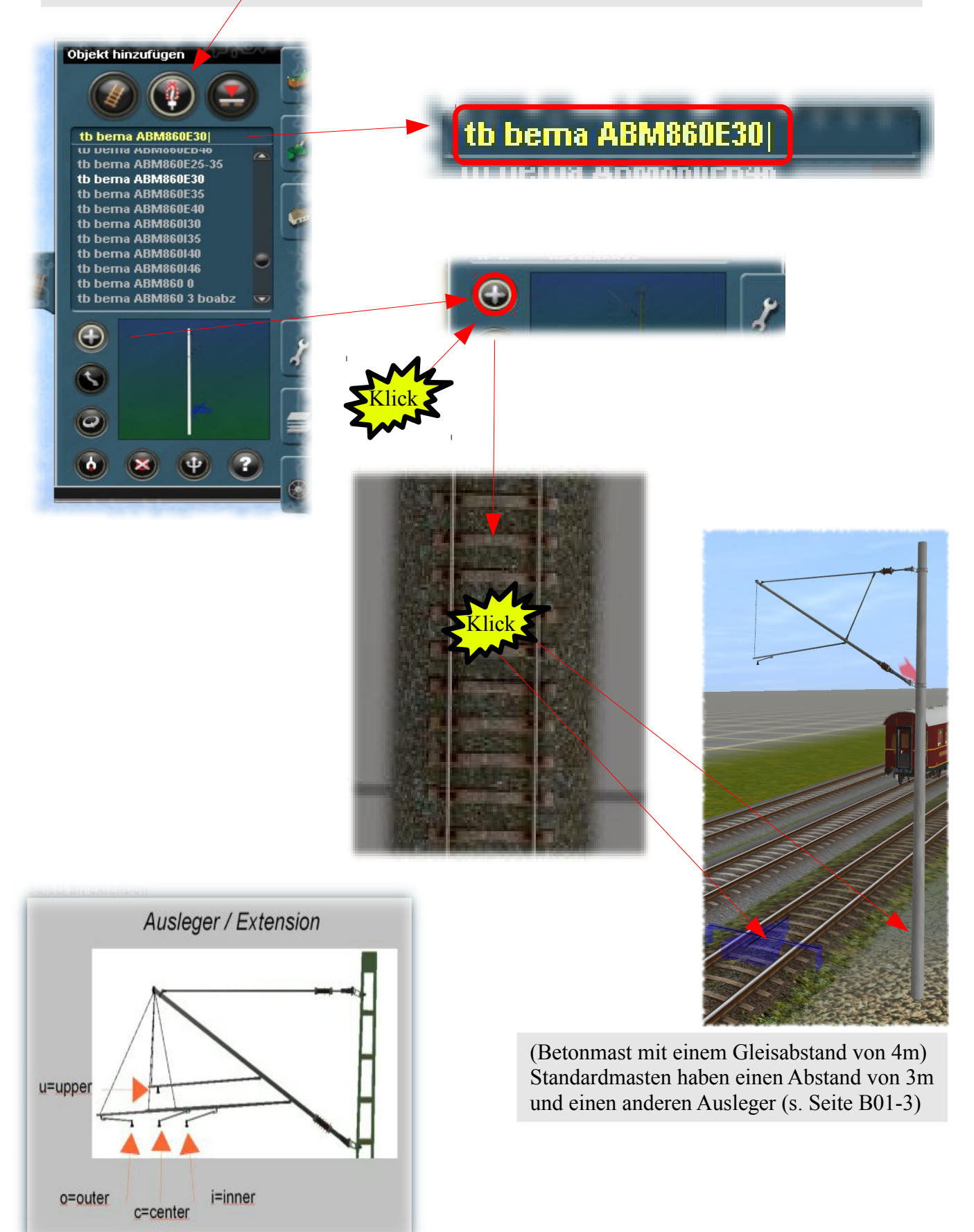

### *Bedienungsanleitung für die Betonmasten (einseitige Ausleger)*:

In der Auswahlbox "trackside"das gewünschte Objekt aussuchen, auf den D Button klicken, mit dem Mauszeiger auf das gewünschte Gleis zeigen und auf die Mitte des Gleises klicken. Es erscheinen der ausgewählte Betonmast mit einem Ausleger auf Position "c" (s. unten rechts)

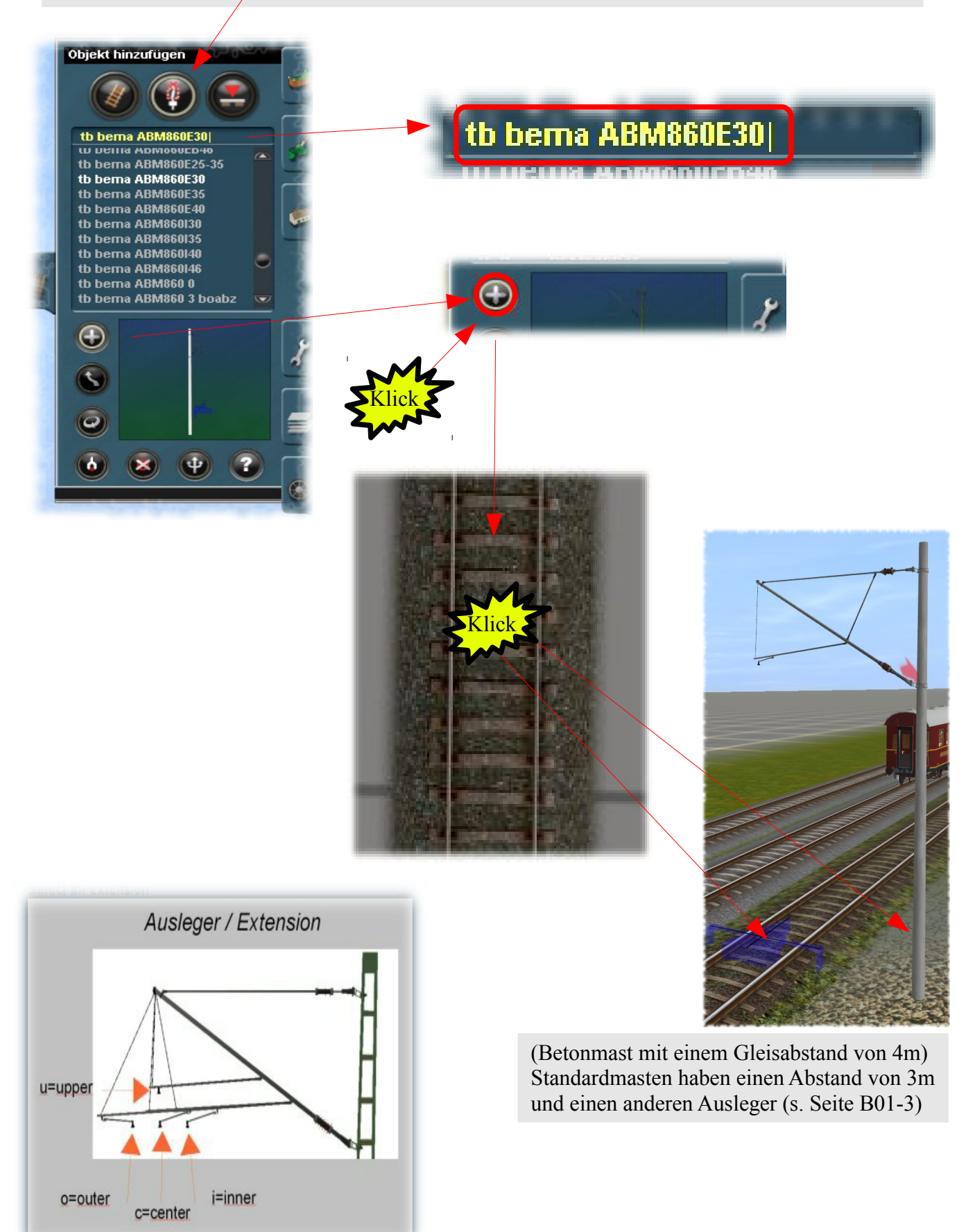

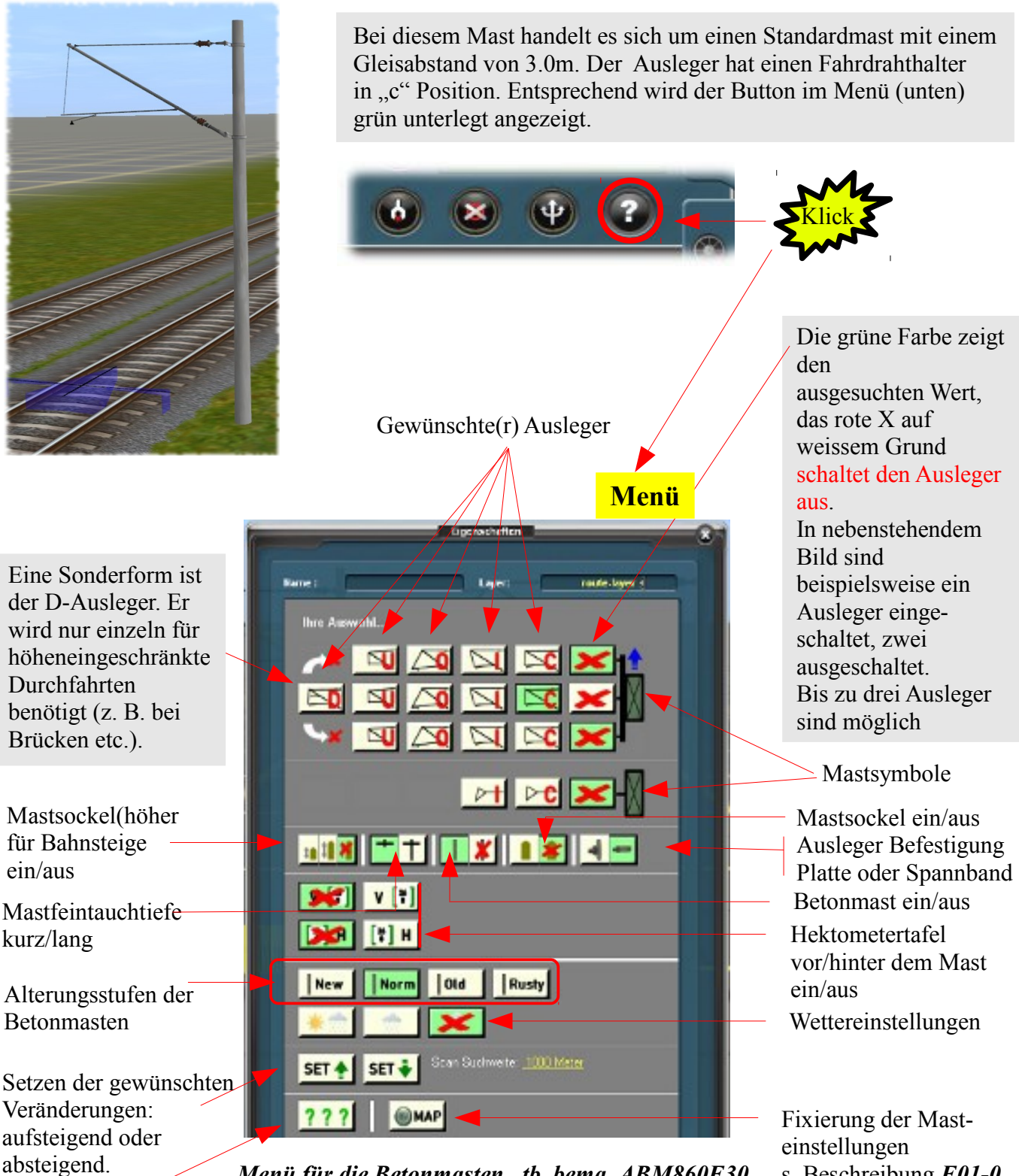

*Menü für die Betonmasten "tb\_bema\_ABM860E30, E35 und E40, tb\_bema\_ABM860BE46*

s. Beschreibung *E01-0*

Hilfetext – je nach verwendeter Trainz-Version in deutscher oder englischer Sprache

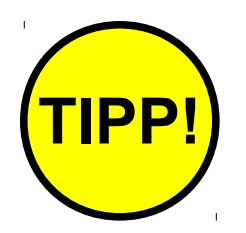

Die beste Möglichkeit, sich mit dem System vertraut zu machen besteht darin, sich eine neue Szenerie zu bauen, einen Mast aufsetzen (wie auf dem Bild), um dann munter die Knöpfe zu drücken. Da das Objekt sofort reagiert, kann man das Ergebnis auch sofort sehen. Die Einstellungen können jederzeit geändert oder rückgängig gemacht werden.

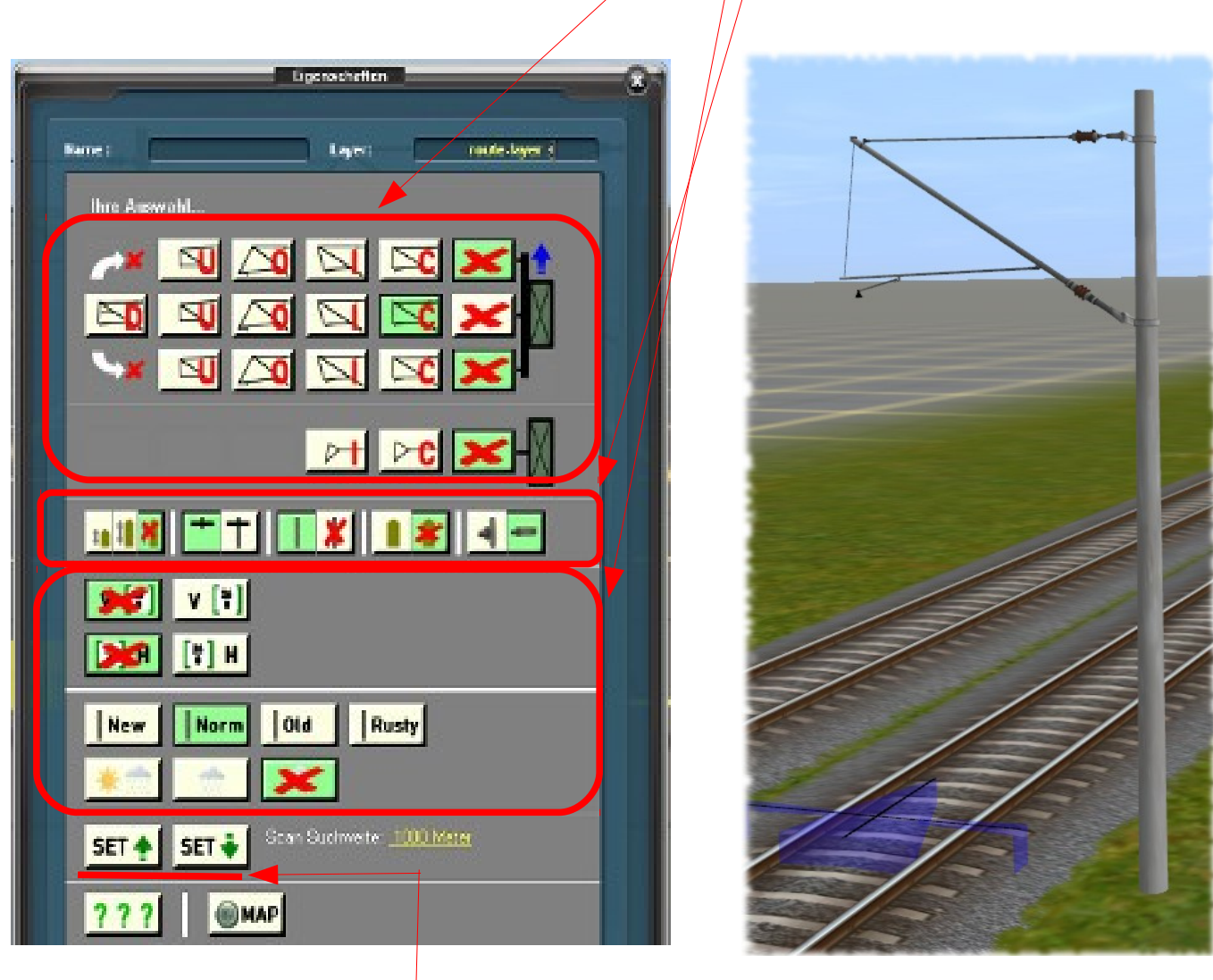

Für das Ausprobieren der Set Knöpfe empfiehlt es sich, mehrere Masten zu setzen, um den Effekt der "Übertragung" sehen zu können. Dazu aber später mehr.

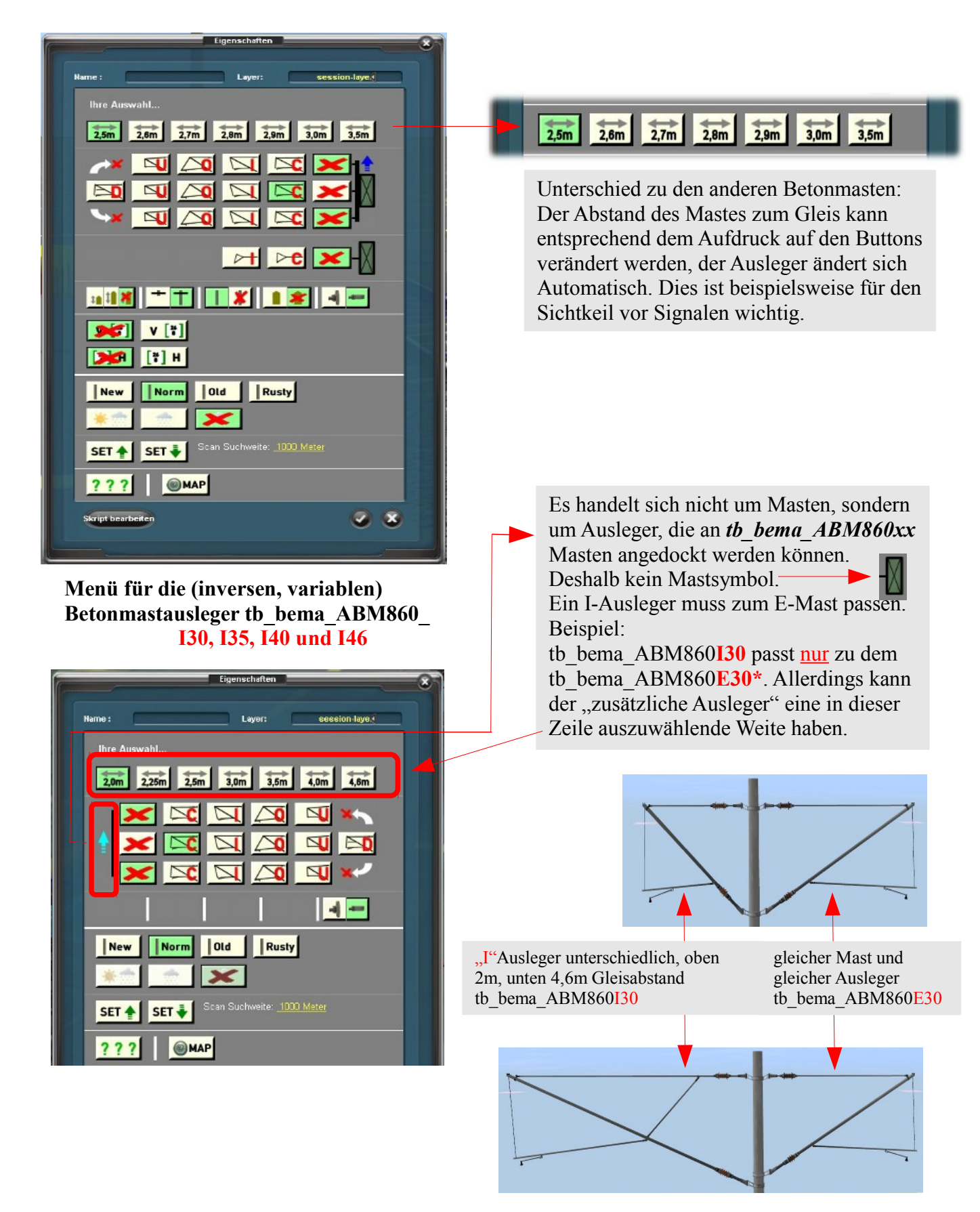

\*Wichtig! Nicht zu verwechseln mit den doppelseitigen Betonmasten der Serie tb\_bema\_BBM860Dxx. Bei ihnen ist die Länge der Ausleger nicht veränderbar. Sie sind lediglich für die in der Bezeichnung genannten Gleisabstände 4.0m, 4.5m, 5.0m, 5.5m und 6.0m gebaut worden, was einer Auslegerlänge von 2.0m, 2.25m, 2.5m, 2.75m bzw. 3.0m entspricht.

#### Fortsetzung Menü für die Betonmasten "tb\_bema\_ABM860I30, I35, I40 und I46"

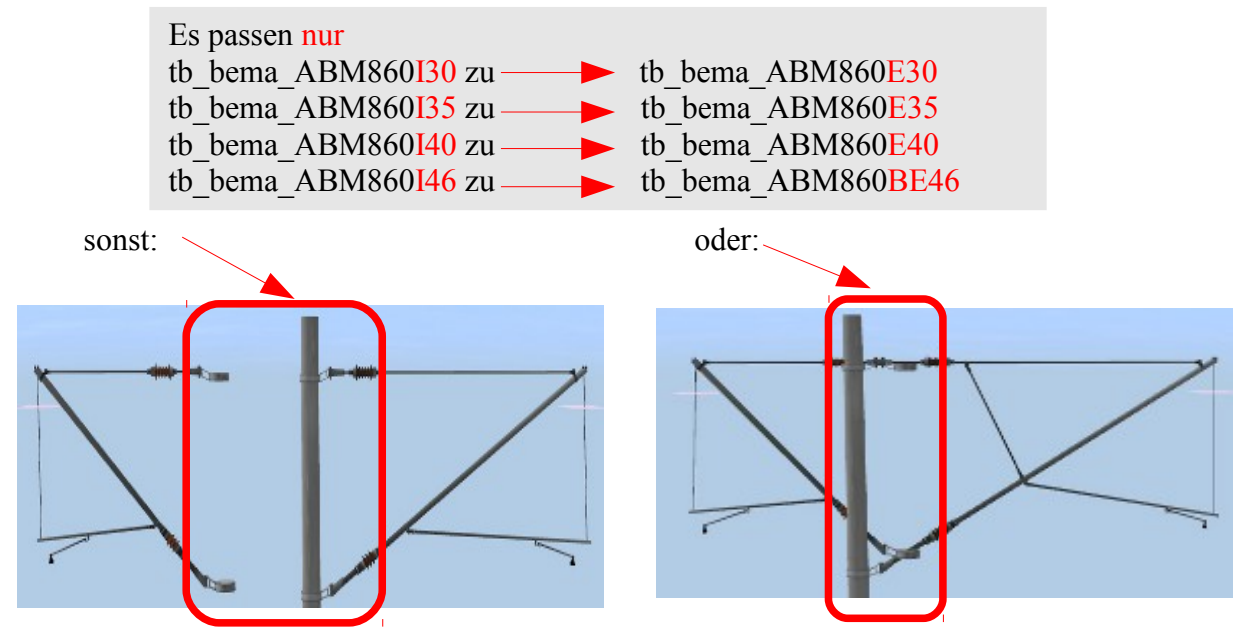

Beispiel für einen korrekten Aufbau einer solchen Kombination:

*Die nachfolgenden Bilder dieser Seite zeigen einen Ausschnitt aus der Beschreibung zu den Flachmasten (B02-6), die identische Funktionen haben.*

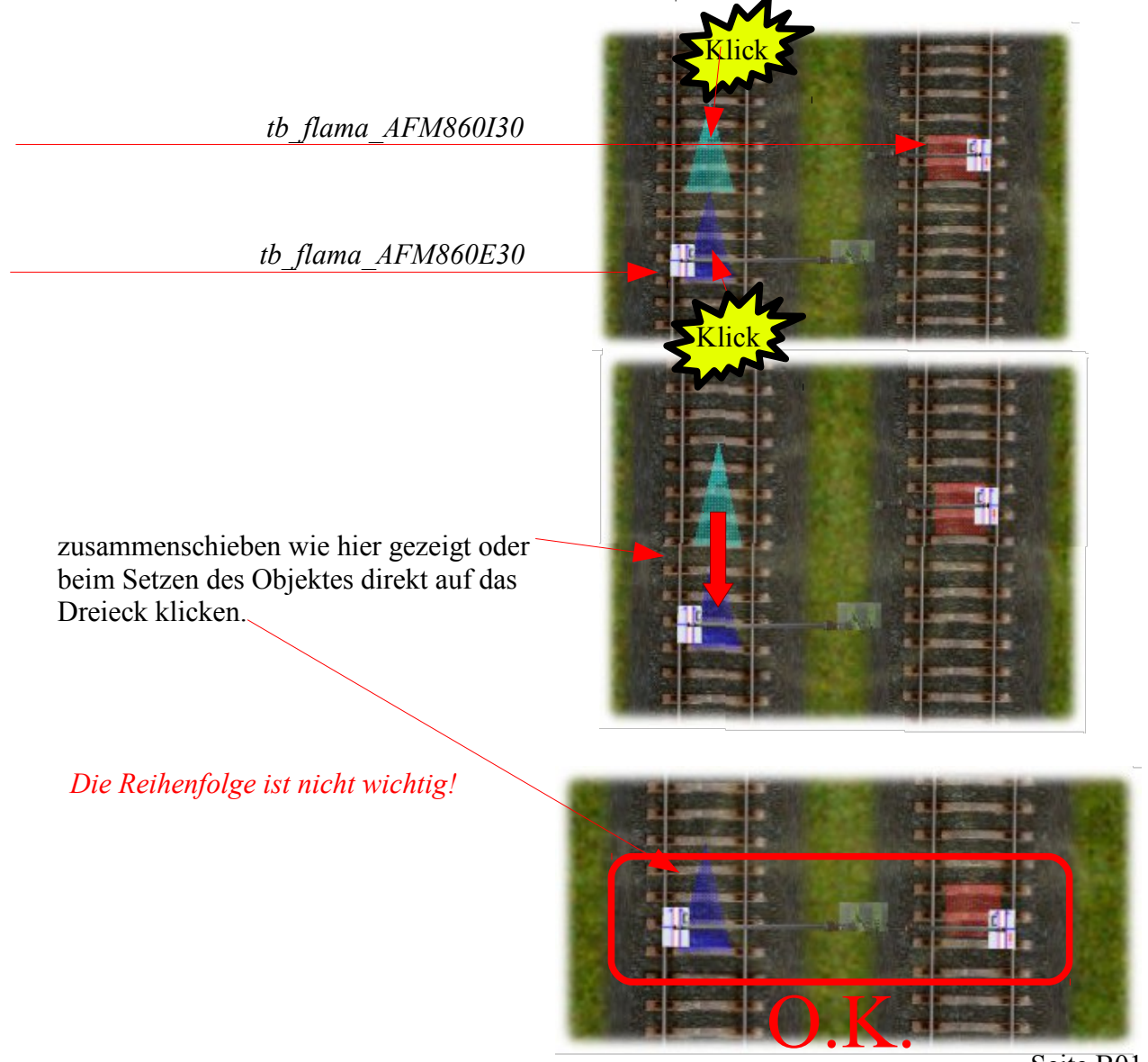

# *Bedienungsanleitung für die Betonmasten (doppelseitige Ausleger)*:

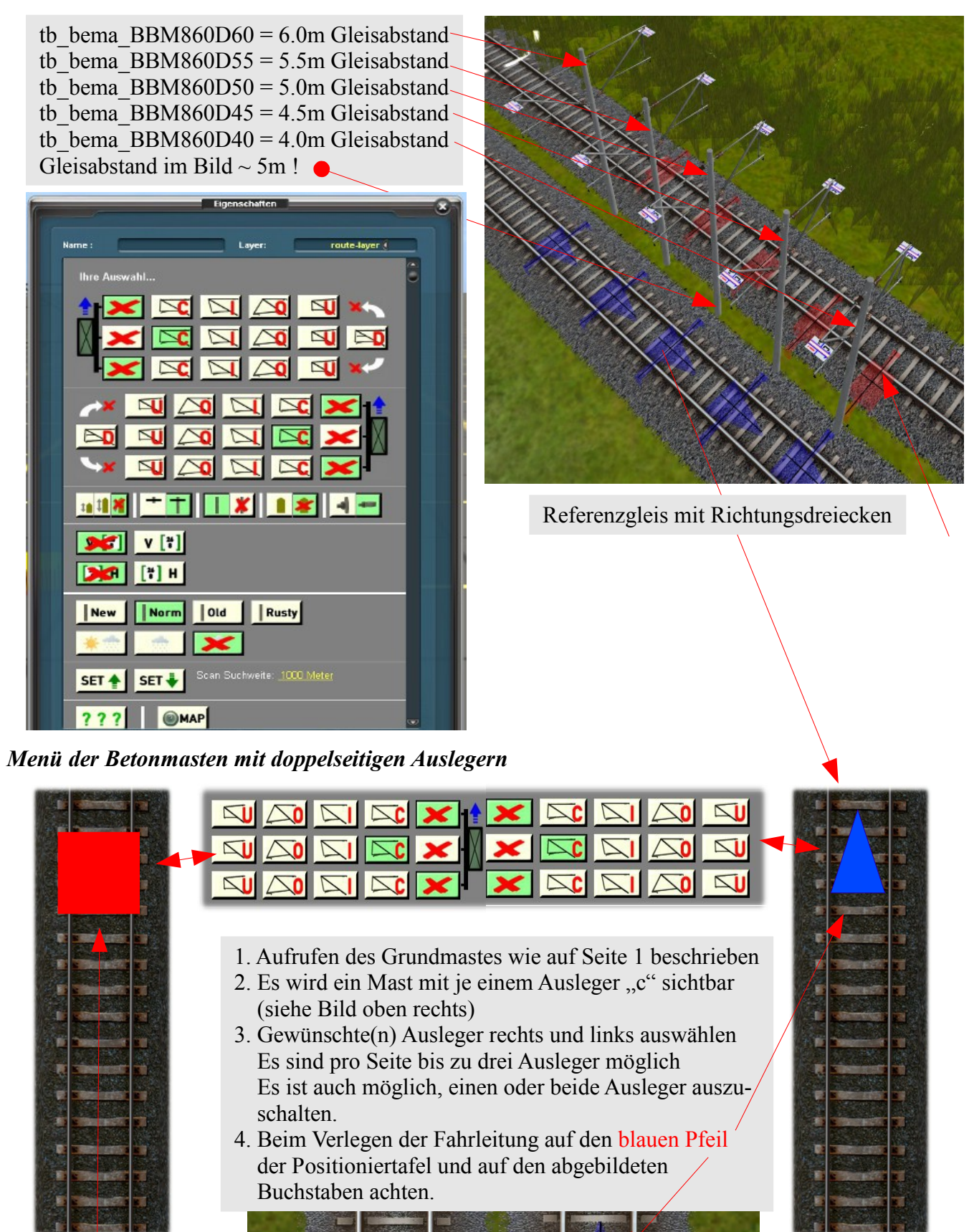

Marker auf Parallelgleis (jetzt mit Abstandsmarkierung für Bahnsteige).

Fortsetzung nächste Seite mit gleichem Bild Seite B01.0-**<sup>8</sup>**

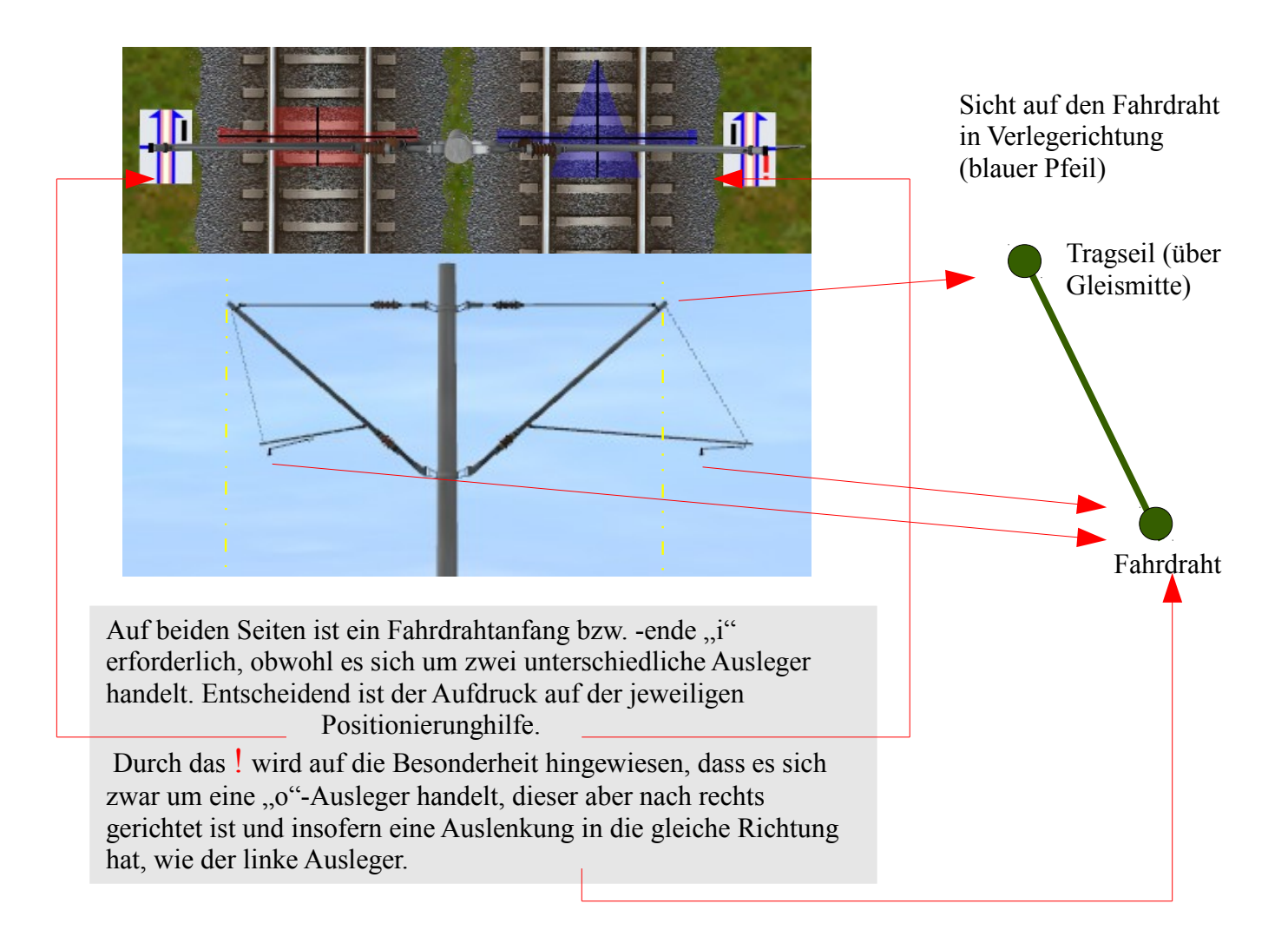

# *Bedienungsanleitung für die Betonmasten - sonstige Einstellungen*:

Bogenabzieher sind Ausleger, die einen Fahrdraht durch Zug in einer engen Kurve über dem Gleis halten.

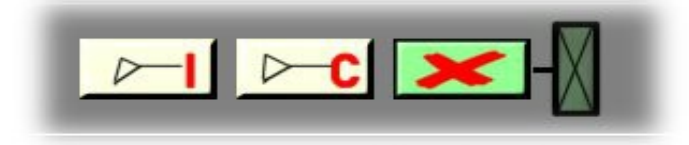

Mustermasten mit den "c" und "i"- Bogenabziehern. Für diese Ausleger werden die Fahrdrähte der Serie "tb fdz Dx6020 oder tb fdz Dx6030" benötigt, da der Abstand zwischen Trag- und Fahrseil nur 1,0m beträgt, während der normale Abstand zwischen den Trag- /Fahrseilenden 1.6m beträgt.

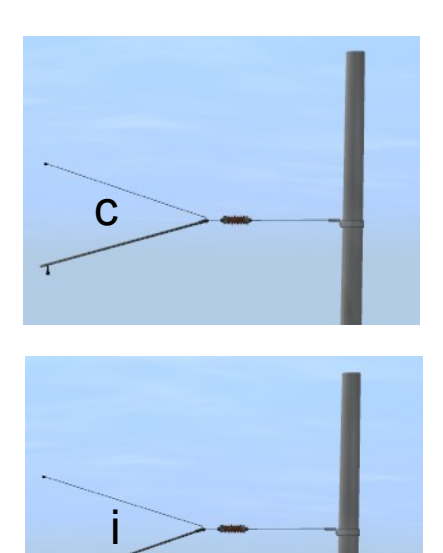

#### **Für die Befestigung der Ausleger am Mast können zwei Befestigungsarten gewählt werden:**

Befestigung mit Metallplatte Befestigung mit Spannband

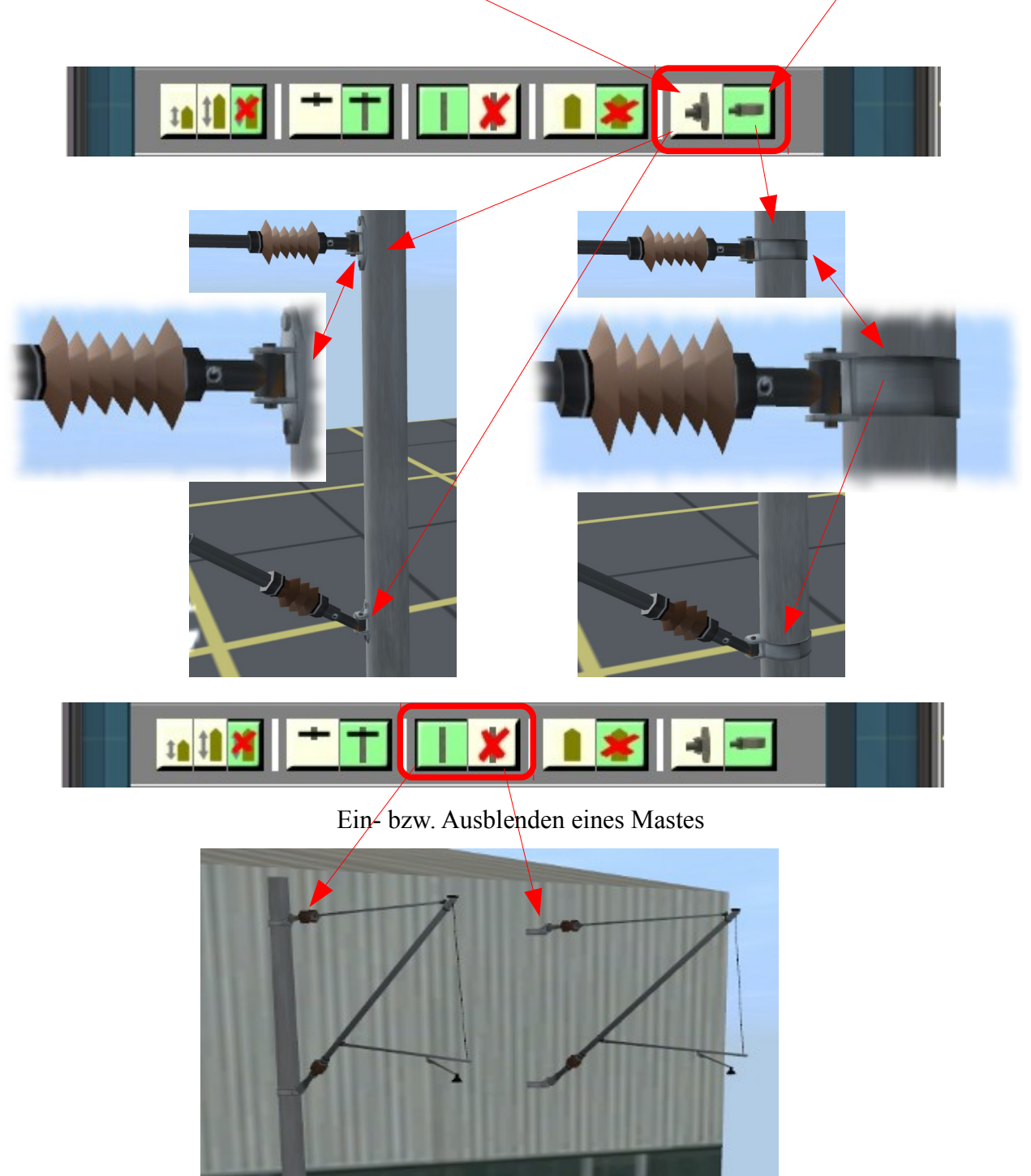

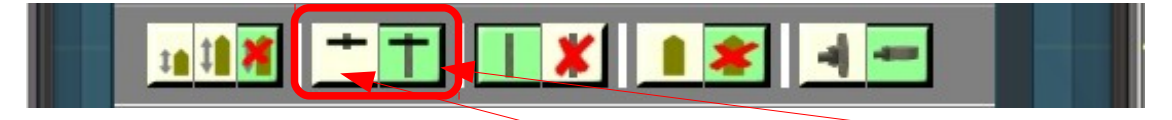

Eindringtiefe des Mastfußes in den Boden (kurze Eindringtiefe = z.B. Brücken, lange Eindringtiefe z.B. Böschungen)

## *Altersstufen*

Beim Aufstellen eines Mastes ist grundsätzlich die Altersstufe "Norm" eingestellt. Es handelt sich hierbei um einen Mast mit leichten Altersspuren. Möglich sind vier Stufen: Von "Neu" bis "Rost" (durch Flugrost als Folge des Gleis- und Radabriebs).

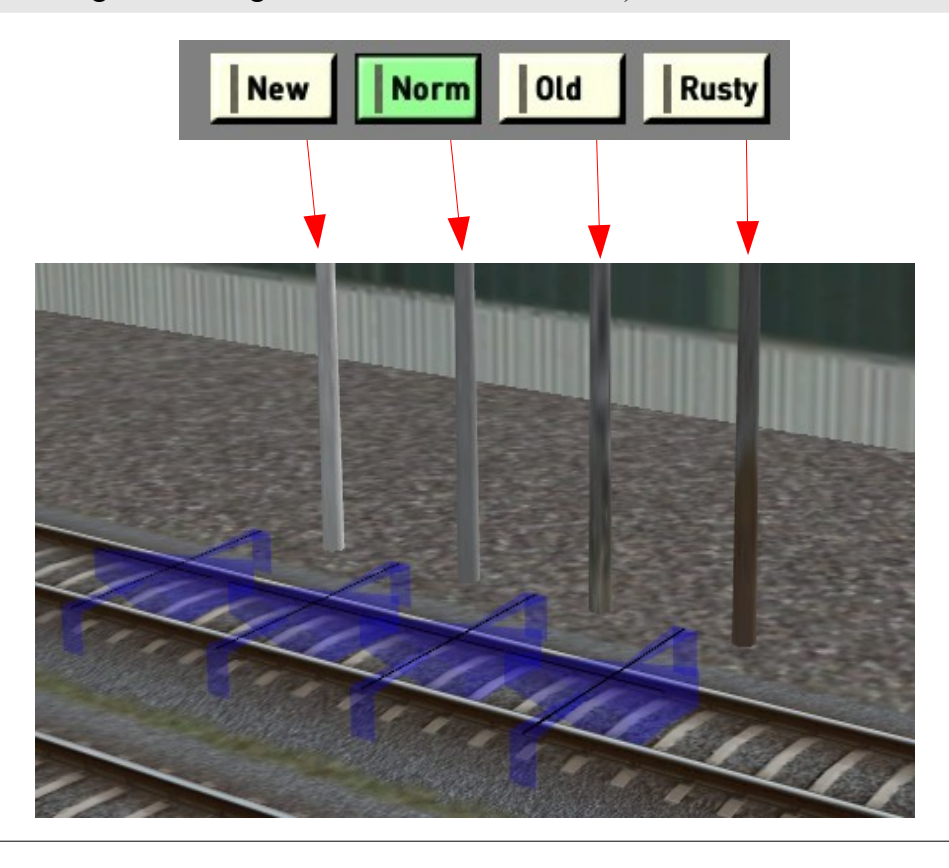

*Optionale Sockel für Betonmasten*

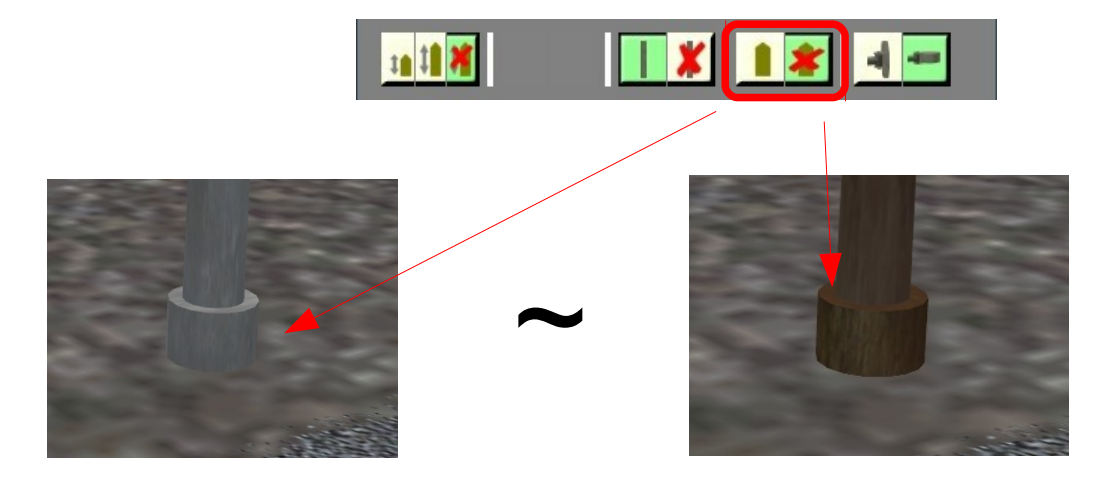

Betonmasten gibt es mit und ohne zusätzlichen Sockel. Wir haben entsprechenden Wünschen von Usern Rechnung getragen und die Option geschaffen, Masten mit Sockel zu versehen. Standard ist der Betonmast ohne zusätzlichen Sockel. Die Sockel entsprechen den Alterungsstufen der Masten.

Beim Einsatz auf Bahnsteigen ist dieser Sockel in der Regel nicht sichtbar. Deshalb gibt es noch eine weitere Möglichkeit, Sockel auf Bahnsteigen einzusetzen. Siehe B01-11.

Wenn bei Bahnsteigen (hier eine Bahnsteighöhe von 76cm) Sockel gewünscht werden, so reicht dazu die Standardeinstellung nicht aus.

Deshalb wurde ein weiteres Auswahlfeld vorgesehen, mit dessen Hilfe zwei weitere unterschiedlich hohe Sockel einsetzbar sind (für 76cm und 120cm Bahnsteighöhe über Grund).

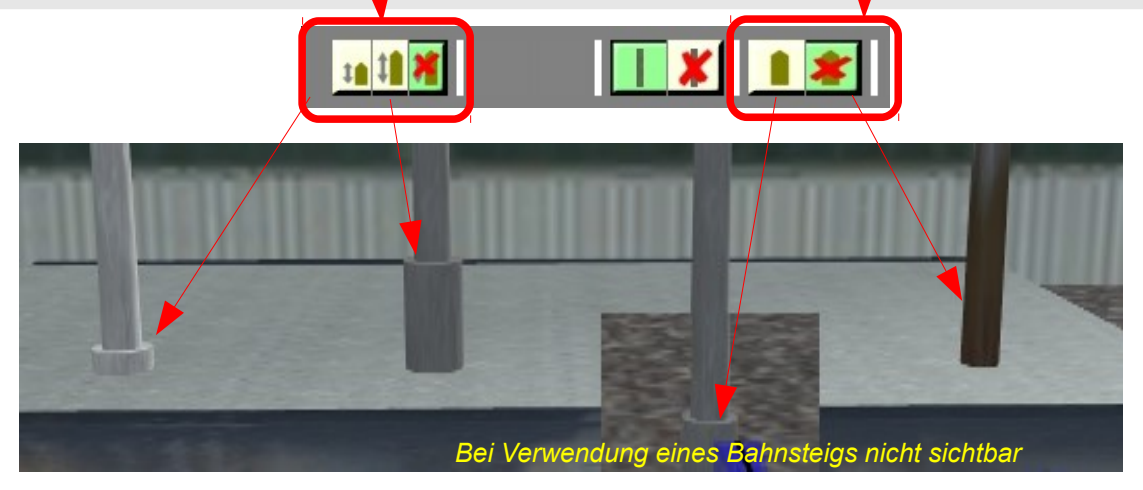

### *Wettereinstellungen*

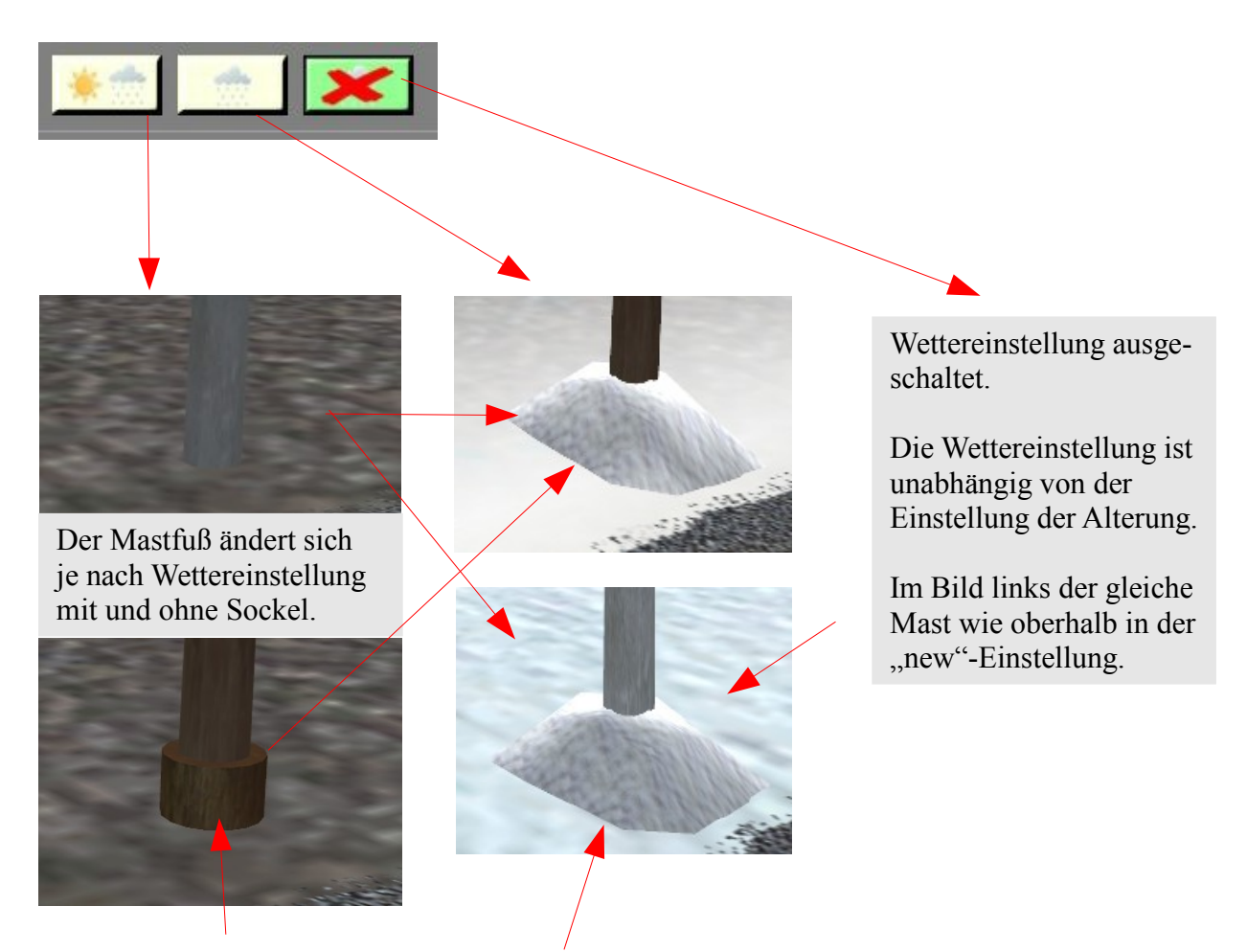

Der zusätzliche Sockel ist unter dem Schnee nicht sichtbar.

### *Die "Set" - Einstellungen*

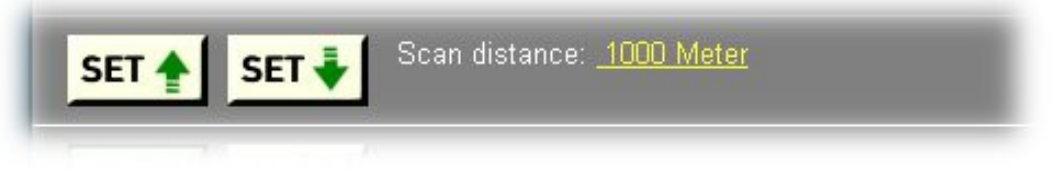

Auch bei den Betonmasten ist es, so wie bei den Flach-, Gitter-, Peiner- und Turmmasten möglich, Einstellungen auf andere Masten zu übertragen. Einzelheiten sind aus der Beschreibung zu den Flachmasten (Beschreibung *B02.0-Seite 10*) zu entnehmen.

*Hektometertafeln*

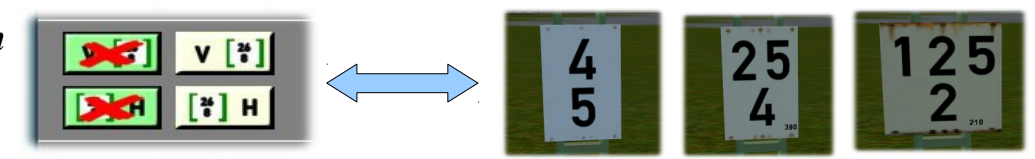

Auch bei den Betonmasten besteht die Möglichkeit, Hektometertafel auf der Vorder – und/oder Rückseite des Mastes anzubringen. Die Tafeln sind in drei verschiedene Altersstufen einstellbar. Näheres hierzu ist aus der Beschreibung zu den Flachmasten (Beschreibung *B02.0-Seiten 11,12* ersichtlich.

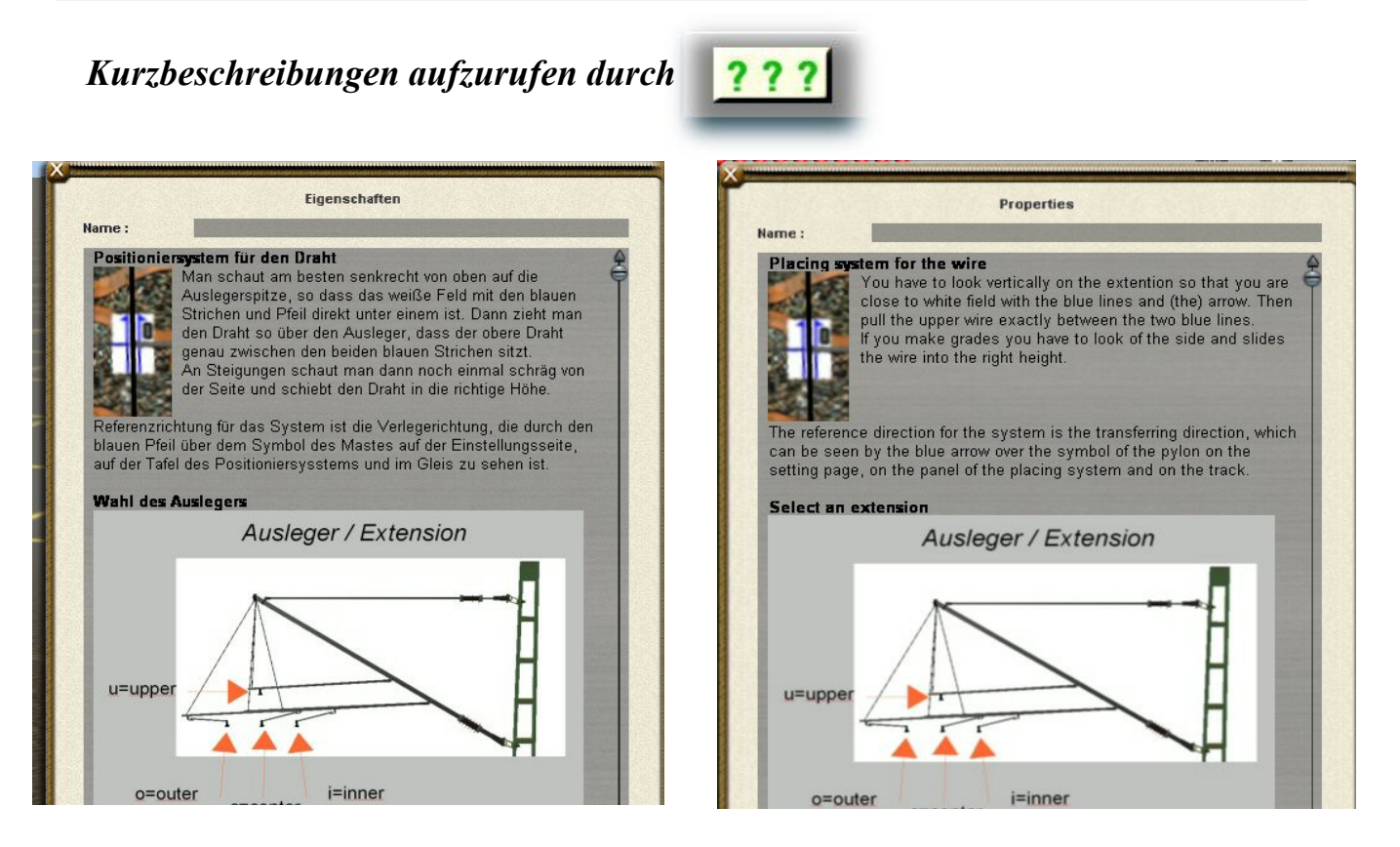

**Bei deutschen Trainz Versionen in deutscher Sprache, bei internationalen Versionen in englischer Sprache**

Hinweis: Das bisher auf der letzten Seite dieser Beschreibung befindliche Abkürzungsverzeichnis (bisherige Seite 14 in der Version 1.0) ist jetzt als gesondertes Verzeichnis unter A02.0 herunterzuladen.

# *Kurzanleitung zur Fixierung der Masteinstellungen im "Route Layer"* **Short instructions for fixing catenary pylon in "route-layer"**

Die folgenden Seiten zeigen die Schritte, die notwendig sind, um die Einstellungen an den Objekten des neuen deutschen Fahrleitungssystems im "route-layer" zu fixieren. Einzelheiten sind aus der auführlichen Anleitung *E01.0 Map-Fixierung* zu entnehmen.

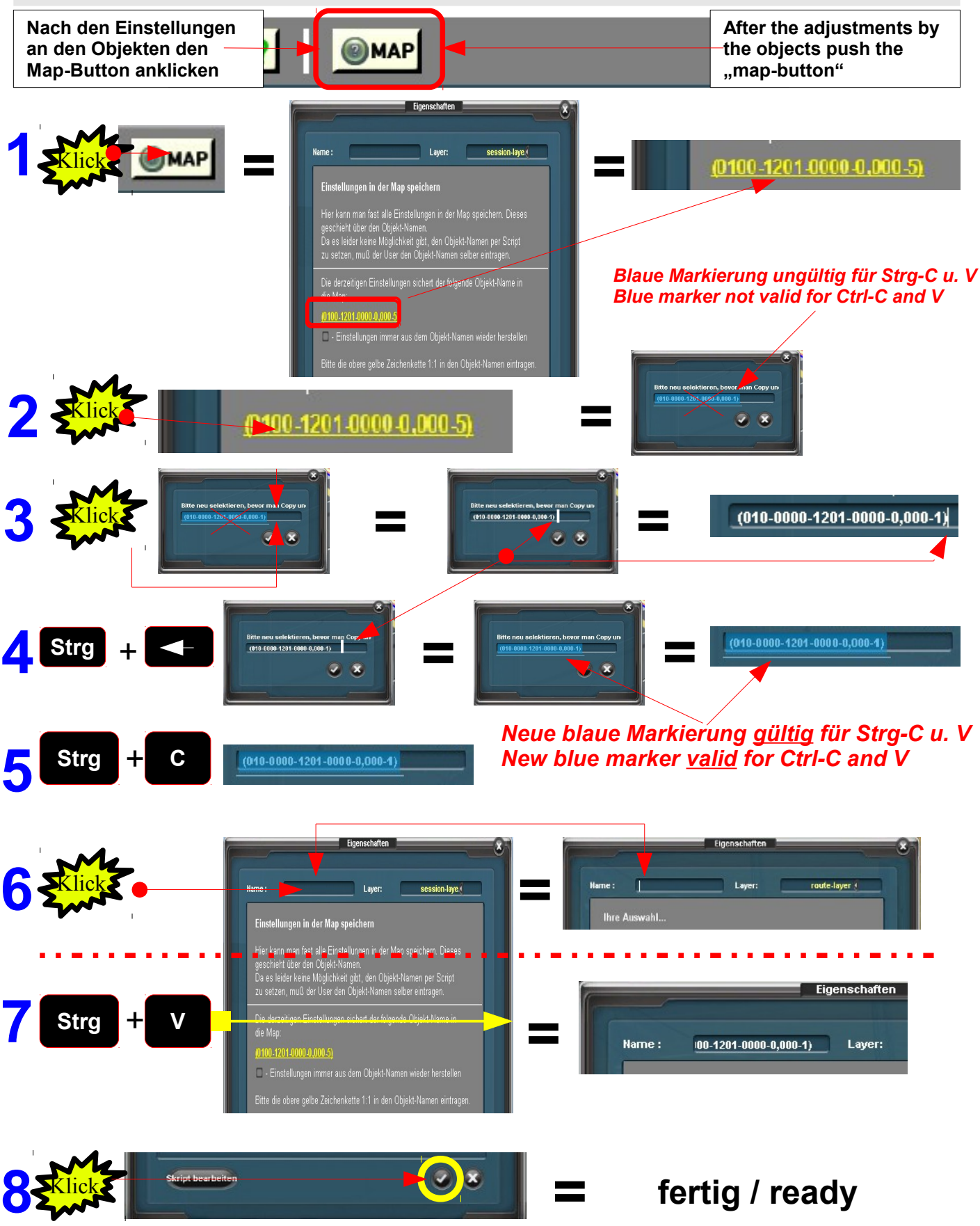